## **Caos en un circuito R-L-Diodo**

*Catalina von Bilderling, Estanislao Herscovich Ramoneda.*  Laboratorio 5. Dpto. de Física. FCEyN. UBA. Buenos Aires, Marzo de 2004.

Se estudió el comportamiento caótico de un circuito R-L-Diodo, el más sencillo de los circuitos eléctricos no lineales. A su vez, se modeló el comportamiento no lineal del diodo, para luego contrastar cualitativamente las curvas medidas con las predichas. También se corroboró la relación de Feigenbaum, medido mediante de dos formas, con valores experimentales de  $\delta = 4.9 \pm 0.9$ , y  $\delta = 4.6 \pm 1.4$ .

### **I.Introducción**

Se define la δ de Feigenbaum como

#### *a) Nociones de caos*

Aquí se comentan los aspectos fundamentales de un sistema, llamado caótico. Para buenas referencias sobre caos, ver [1].

Un sistema caótico es aquél dado por una fuerte dependencia de las condiciones iniciales y parámetros. Con "fuerte" se refiere aquí a la definición de Liapunov de inestabilidad, i.e.

*Dada una ecuación diferencial* α*´(t) = F(t,*  <sup>α</sup>*(t)), una solución* α*(t, 0, xo) (i.e.* α*(0) = xo) se dice estable si dado*  $\varepsilon > 0$ , to  $\geq 0$ , existe  $\delta$  $= \delta(\varepsilon, t_0) > 0$  tal que  $||x|| < \delta$  implica que la *solución* α*(t,to,x) existe y cumple que*   $||\alpha(t,t_0,x)-\alpha(t, 0, x_0)|| < \varepsilon$  para todo  $t \geq t_0$ . *Una solución es inestable o caótica si no es estable.* (1)

Las características generales de un sistema caótico son

i) "Fuerte" dependencia de la solución con respecto de las condiciones iniciales (de acuerdo con lo anterior).

ii) Lo rigen ecuaciones diferenciales no lineales.

iii) Ante excitaciones monocromáticas, las respuestas tienen varias frecuencias. De hecho suele ocurrir la llamada bifurcación, donde a ir variando un parámetro P lo que ocurre es que durante un tiempo la señal es monocromática como la excitación, pero al llegar a un cierto valor de ese parámetro, se obtienen dos soluciones. Al seguir avanzando, éstas se vuelvan a desdoblar, para obtener 4, 8,16,... soluciones.

(10) 
$$
\delta = \frac{P_{n+1} - P_n}{P_{n+2} - P_{n+1}},
$$

donde Pn es el valor del parámetro P medido a la n-ésima bifurcación (ver figura n°1).

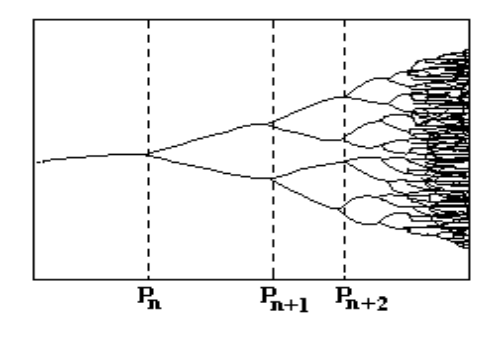

*fig n°1.* Bifurcaciones según el parámetro P.

iv) Las secciones de Poincaré no son periódicas, sino que "pintan" zonas del plano (es decir, tiene forma de fractales).

#### *b) Circuito R-L-diodo*

Para el caso de un circuito formado por una fuente de alterna, una resistencia, un inductor y un diodo, se tiene el siguiente esquema:

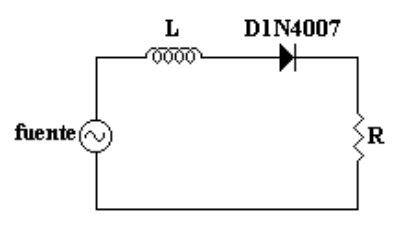

*fig. nº 1*. Circuito R-L-Diodo.

Se modeló el diodo como un capacitor variable con una resistencia variable en paralelo, de acuerdo con las figuras nº 2, 3 y 4. Para tensiones mayores a U<sub>o</sub>, el diodo está en directa, con capacidad  $C_2$  y resistencia  $R_2=1/G_2$ , y para menores, en inversa, con capacidad  $C_1$  y resistencia  $R_1=1/G_1$ , con G<sub>1</sub>=0, o sea R<sub>1</sub>=  $\infty$ .

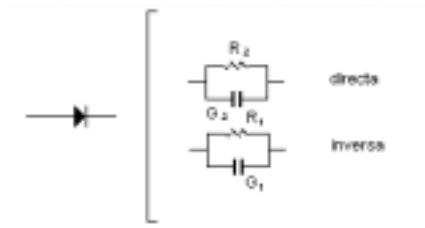

*fig. nº 2*. Modelo del diodo. Se supone que el diodo es una cierta resistencia y capacidad fijas, para el régimen de directa y otras, también fijas, para el régimen de inversa.

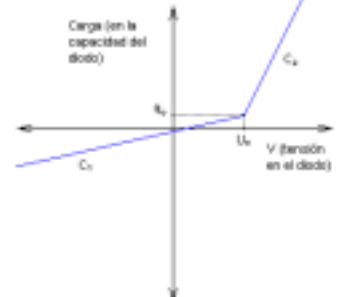

*fig n°3.* Curva de carga vs. tensión en el capacitor del diodo según el modelo.

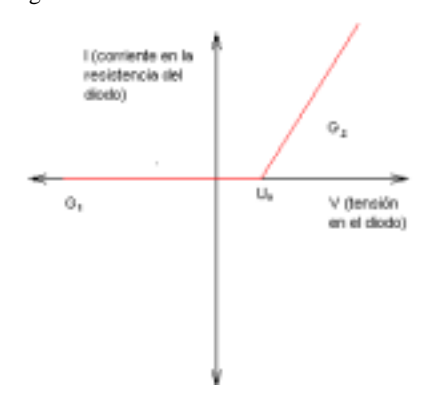

*fig n°4.* Curva de corriente vs. tensión en la resistencia del diodo según el modelo.

A partir de las leyes de Kirchoff para el circuito equivalente, se obtienen las siguientes ecuaciones diferenciales

(2) 
$$
\frac{dq}{dt} = -\frac{G_k}{C_k}(q - q_0) + i,
$$
  
(3) 
$$
\frac{di}{dt} = -\frac{1}{LC_k}(q - q_0) - \frac{R}{L}i + \frac{(E \cdot \cos(\omega t) - U_0)}{L},
$$

donde el subíndice k es 1 o 2 dependiendo de la región (ver figuras nº 2, 3 y 4). Definiendo el vector x(t) como

(4) 
$$
x(t) = (q(t) - q_0, i(t)),
$$

resulta que el sistema (2) y (3) se puede escribir de la forma

(5) 
$$
\frac{dx}{dt}(t) = -A_k x(t) + b_k(t),
$$

con

(6) 
$$
A_k = \begin{pmatrix} -\frac{G_k}{C_k} & 1\\ -1 & -R\\ \frac{-1}{C_k L} & \frac{-R}{L} \end{pmatrix}
$$
  
(7) 
$$
b_k(t) = (0, \frac{E \cdot \cos(\omega t) - U}{L}).
$$

Su solución es del tipo

(8) 
$$
x(t) = x_{sk}(t) + e^{A_k(t-t_0)}(x(t_0) - x_{sk}(t_0)),
$$

con

(9)  $x_{sk}(t) = c_k \cos(\omega t) + d_k \sin(\omega t) + e_k$ .

(ver [2], [8] para más detalles).

#### **II. Dispositivo experimental**

El dispositivo experimental consistió en un circuito R-L-diodo, es decir, una inductancia L, un diodo D1N4007 y una resistencia de carbón R, conectados en serie y alimentados por una fuente de corriente alterna (ver fig. n° 5). El circuito se armó sobre un Protoboard.

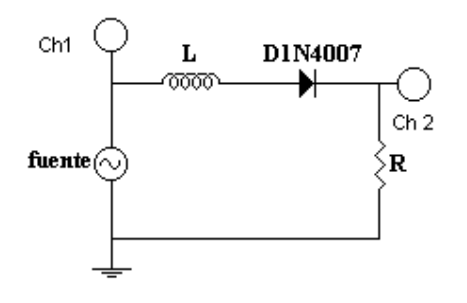

*fig. n°5.* Circuito utilizado

La resistencia utilizada fue de (220 ± 22)  $\Omega$ , y la inductancia, medida experimentalmente, resultó de  $(0.84 \pm 0.04)$  mH.

Se midió con un osciloscopio la señal de la fuente en un canal y en el otro la caída de tensión en la resistencia. El software para la adquisición fue el Wavestar, y los datos obtenidos se analizaron con el Origin 6.0.

Al graficar una señal en función de la otra, se vieron desdoblamientos de períodos al variar frecuencia y amplitud de la señal de entrada. Se tomaron los valores de estos parámetros para desdoblamientos sucesivos (hasta 8 períodos se pudieron distinguir) de modo de calcular el coeficiente de Feigenbaum.

#### **III. Resultados**

Los dos parámetros variables en el circuito fueron la frecuencia y la amplitud de la señal de entrada. Para realizar las mediciones, se fue variando uno de los dos; dejando fijo el otro. Al cambiarlo, se observó que el gráfico se iba desdoblando, primero en dos períodos, luego cada uno de ellos en dos más, y así sucesivamente.

Se midió en qué valor del parámetro variado se observaban las transiciones entre 1 y 2, 2 y 4, y 4 y 8 períodos. Con estos valores se calculó el coeficiente de Feigenbaum. Los gráficos obtenidos se pueden ver en las figuras n° 6 a 17, para la tensión fija y variando la frecuencia. A su vez se calculó la FFT para corroborar el número de períodos. En las figuras de las transformadas se indican los valores de frecuencia de cada pico, y su porcentaje respecto del fundamental, que en todos los casos coincidió con la frecuencia de la fuente.

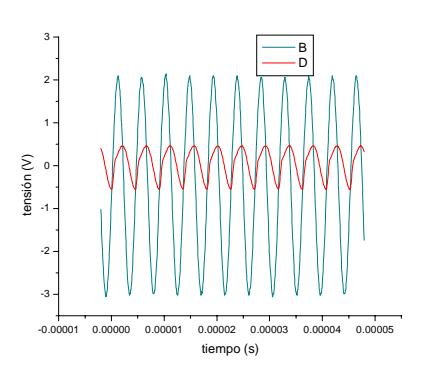

 $fig. n°$  6. Tensión vs. t, para un período ( $v<sub>funte</sub>$  $=(220 \pm 2)$  kHz).

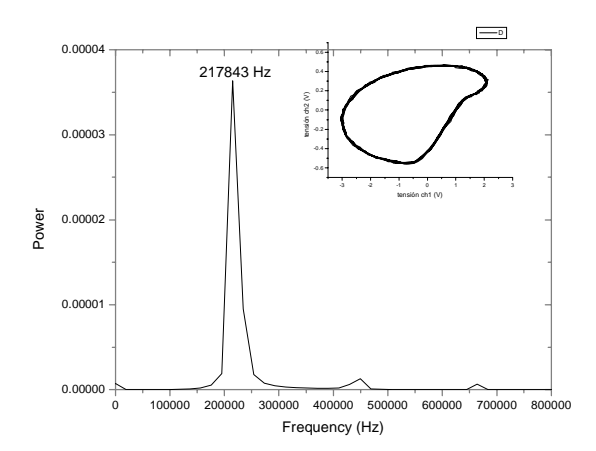

*fig. n°7 .*Tensión en la resistencia vs. tensión en la fuente , para un período, y transformada de Fourier de la primera vs. t ( $v_{\text{fuentes}} = (220 \pm 2)$ kHz).

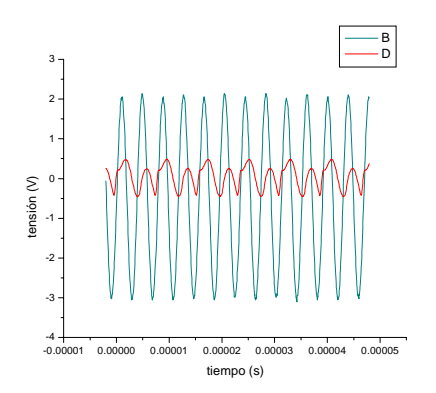

fig. n° 8. Tensión vs. t, para dos períodos ( ν<sub>fuente</sub>  $=(257 \pm 3)$  kHz).

.

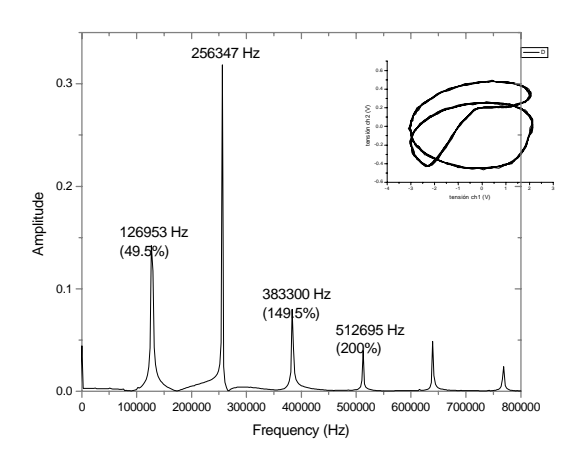

*fig. n°9 .*Tensión en la resistencia vs. tensión en la fuente , para dos períodos, y transformada de Fourier de la primera vs. t ( $v_{\text{fuentes}} = (257 \pm 3)$ kHz).

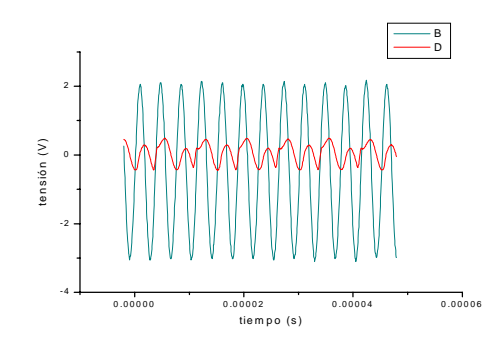

*fig. n° 10.*Tensión vs. t , para cuatro períodos (  $v_{\text{fuente}} = (265 \pm 3) \text{ kHz}.$ 

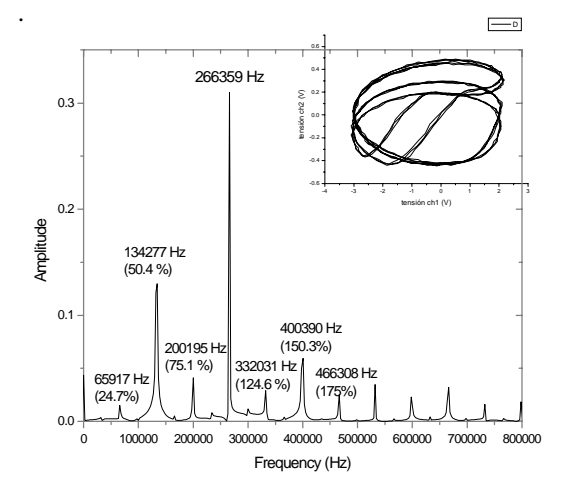

*fig. n°11 .*Tensión en la resistencia vs. tensión en la fuente , para cuatro períodos, y transformada de Fourier de la primera vs. t ( $v_{\text{fuentes}} = (265 \pm 3)$ kHz).

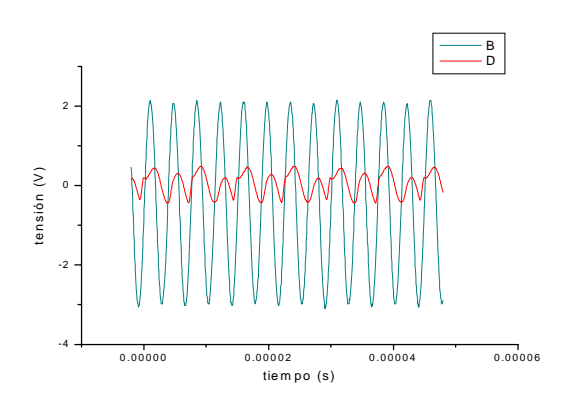

fig. n° 12. Tensión vs. t, para ocho períodos (ν<sub>fuente</sub>  $= (270 \pm 4)$  kHz).

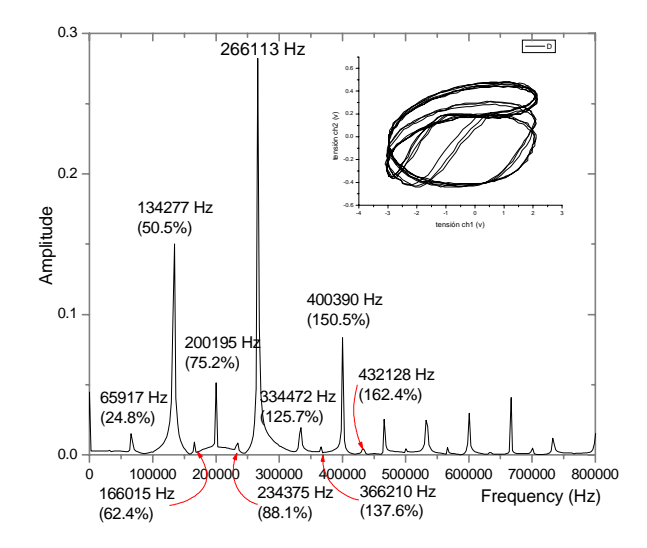

*fig. n°13 .*Tensión en la resistencia vs. tensión en la fuente , para ocho períodos, y transformada de Fourier de la primera vs. t ( $v_{\text{fuente}} = (270 \pm 2)$ kHz).

Los valores obtenidos para el coeficiente de Feigenbaum (δ) fueron:

para una frecuencia fija de  $v = (256 \pm$ 1) Khz y tomando como parámetro variable la amplitud,  $\delta = 4.9 \pm 0.9$ ,

• para una amplitud fija de  $V_{p-p} = (5.20)$  $\pm$  0.04) V y variando la frecuencia,  $\delta$  $= 4.6 \pm 1.4.$ 

*fig. n°14 .*Tensión en la resistencia vs. tensión de la fuente, según el modelo numérico, para E=4.558 V y  $\omega$ =900000 hz. Notar su semejanza con la fig. n°9.

### **IV.Simulación numérica**

Se utilizó el programa Mathematica 5.0 para hacer una simulación numérica usando la ecuación (4).[ver Apéndice] Los valores utilizados de capacidad y resistencia del diodo en directa y en inversa fueron obtenidos experimentalmente. Se halló

$$
C_1 = (8.7 \pm 0.4) pF,
$$
  
\n
$$
C_2 = (690 \pm 10) pF,
$$
  
\n
$$
R = (28 \pm 2)\Omega.
$$

Con estos parámetros, el modelo numérico no arrojaba curvas que se asemejasen con las observadas. Sin embargo, si se cambiaba el valor de  $C_2$  los gráficos del modelo eran cualitativamente semejantes a los experimentales. Se utilizó  $C_2$  = 69000 pF. (este orden de magnitud es el utilizado en la bibliografía citada). Además, las bifurcaciones se obtuvieron en un rango de frecuencias mayor que el esperado: experimentalmente el rango era de 200 a 400 kHz, mientras que el utilizado fue de 800 a 1000 kHz.

A pesar de esto, el modelo es cualitativamente muy bueno, ya que se ven desdoblamientos de períodos y curvas similares a las experimentales, que se pueden ver en las figs. n° 14 a 16.

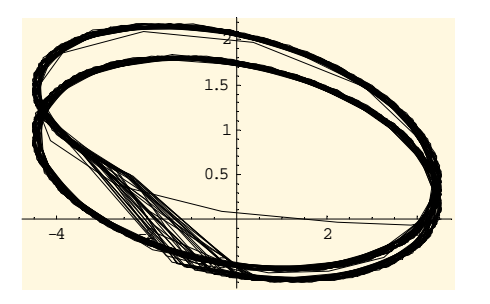

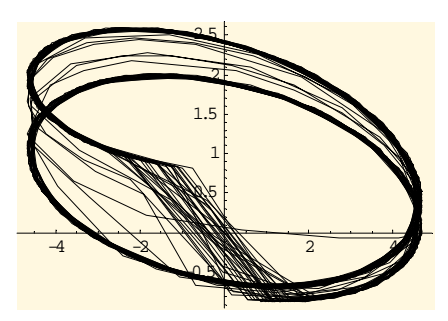

*fig. n°15 .*Tensión en la resistencia vs. tensión de la fuente, según el modelo numérico, para E=4.9 V y ω=810000 hz.

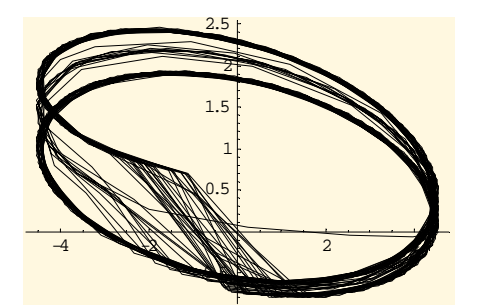

*fig. n°16 .*Tensión en la resistencia vs. tensión de la fuente, según el modelo numérico, para E=4.555 V y  $\omega$ =830000 Hz. Notar su semejanza con la fig.  $n^{\circ}11$  y 13.

### **V.Conclusiones**

Se observó caos en un rango bastante diverso de tensión y frecuencia, aunque siempre para frecuencias del orden de los kHz. Se observó el fenómeno de bifurcación para 2, 4 y 8 períodos. A partir de aquí ya no se podían distinguir con claridad la cantidad de períodos.

Con las transformadas de Fourier, corroboramos la cantidad de períodos y las frecuencias de cada componentes, que eran las esperadas.

A partir de los anterior, se halló el coeficiente de Feigenbaum en dos casos diferentes: el primero variando la tensión y dejando fija la frecuencia, para el que se obtuvo δ = 4.9 ± 0.9; y el segundo variando la frecuencia con la tensión de la fuente fija, para el que se obtuvo  $\delta = 4.6 \pm$ 1.4*.* Estos valores concuerdan con el valor teórico de 4.669.

En cuanto al modelo numérico, se logró una descripción cualitativamente buena del fenómeno de bifurcación, coincidiendo la forma de las curvas de tensión en la resistencia vs. tensión en la fuente con las experimentales. No se pudo conseguir que los parámetros obtenidos experimentalmente para el diodo sirvan para el ajuste numérico, por lo que se concluye que el modelo necesita perfeccionarse cuantitativamente.

## **VI.Bibliografía**

[1]. Cherif Aissi, "Introducing chaotic circuits in an undergraduate electronic course". Proceedings of the 2002 ASEE Gulf-Southwest Annual Conference, The University of Louisiana at Lafayette, March 20-22, 2002.

[2]. A. Azzouz, M. Hasler, "Orbits of the R-L-Diode Circuit". IEEE Trans. on Circuits and Sys. Vol 37, pp. 1330-1339, Nov. 1990.

[3]. K. Murali, M. Lakshmanan, L. O. Chua, "The Simplest Dissipative Nonautonomous Chaotic Circuit". IEEE Trans. on Circuits and Sys. Vol 41,  $n^{\circ}$  6, pp. 462-463, Jun. 1994.

[4]. T. Matsumoto, L. Chua, S. Tanaka, "Simplest Chaotic Nonautonomous Circuit". Phys. Rev. A, Vol. 30, pp. 1155- 1157, Aug. 1984.

[5]. R. W. Rollins, E.R Hunt, "Exactly Solvable Model of a Physical System Exhibiting Universal Chaotic Behavior". Phys. Rev. Letters, Vol. 49, n° 18, pp. 1295- 1298, Nov. 1982.

[6]. J. Testa, J. Pérez, C. Jeffries, "Evidence for Universal Chaotic Behavior of a Driven Nonlinear Oscillator". Phys. Rev. Letters, Vol. 48, n° 11, pp. 714- 717, Mar. 1982.

[7]. M. Richert, D. Whitmer, "Chaotic Dynamics of RLD Oscillator", Biophysical Measurements Lab, Jun. 2003.

[8]. V. Roxin de Spinadel. "Ecuaciones diferenciales ordinarias". EUDEBA.

[9]. Francis Moon, "Chaotic Vibrations - An introduction for Applied Scientists and Engineers", John Wiley & Sons, NY 1987.

# **VII.Apéndice**

Simulación numérica con el programa Mathematica, en el archivo caosenlabo5.nb